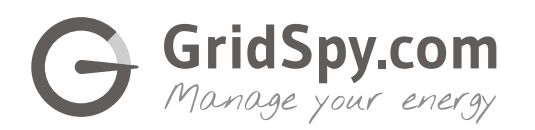

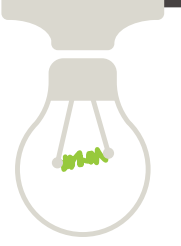

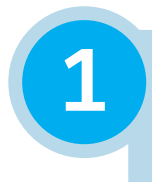

## **1 Decide which circuit you want to monitor**

These could be: single things, like lights or motors; a type of electrical expense, like your HVAC system; an area like the whole floor of a building.

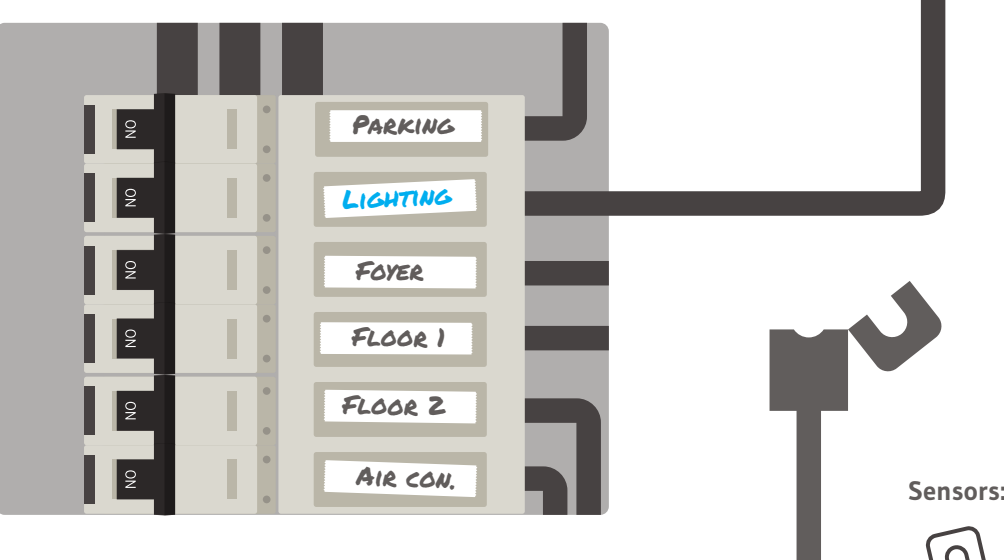

**2 Find the circuit in your distribution board**

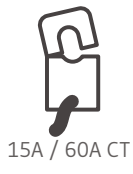

200A CT

## **3 Attach a Gridspy sensor to the circuit**

This can be done by your electrician **without** disconnecting the power or interrupting important business prosesses.

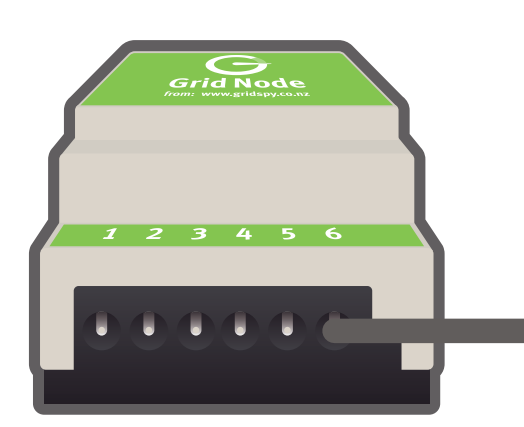

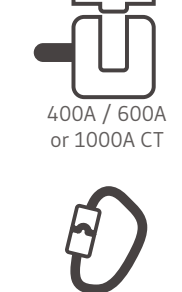

2000A - 5000A Flex CT

## **4 Plug the sensor into the GridNode**

The GridNode will **automatically** send the signals to the GridHub – no need for wiring or drilling holes!

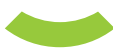

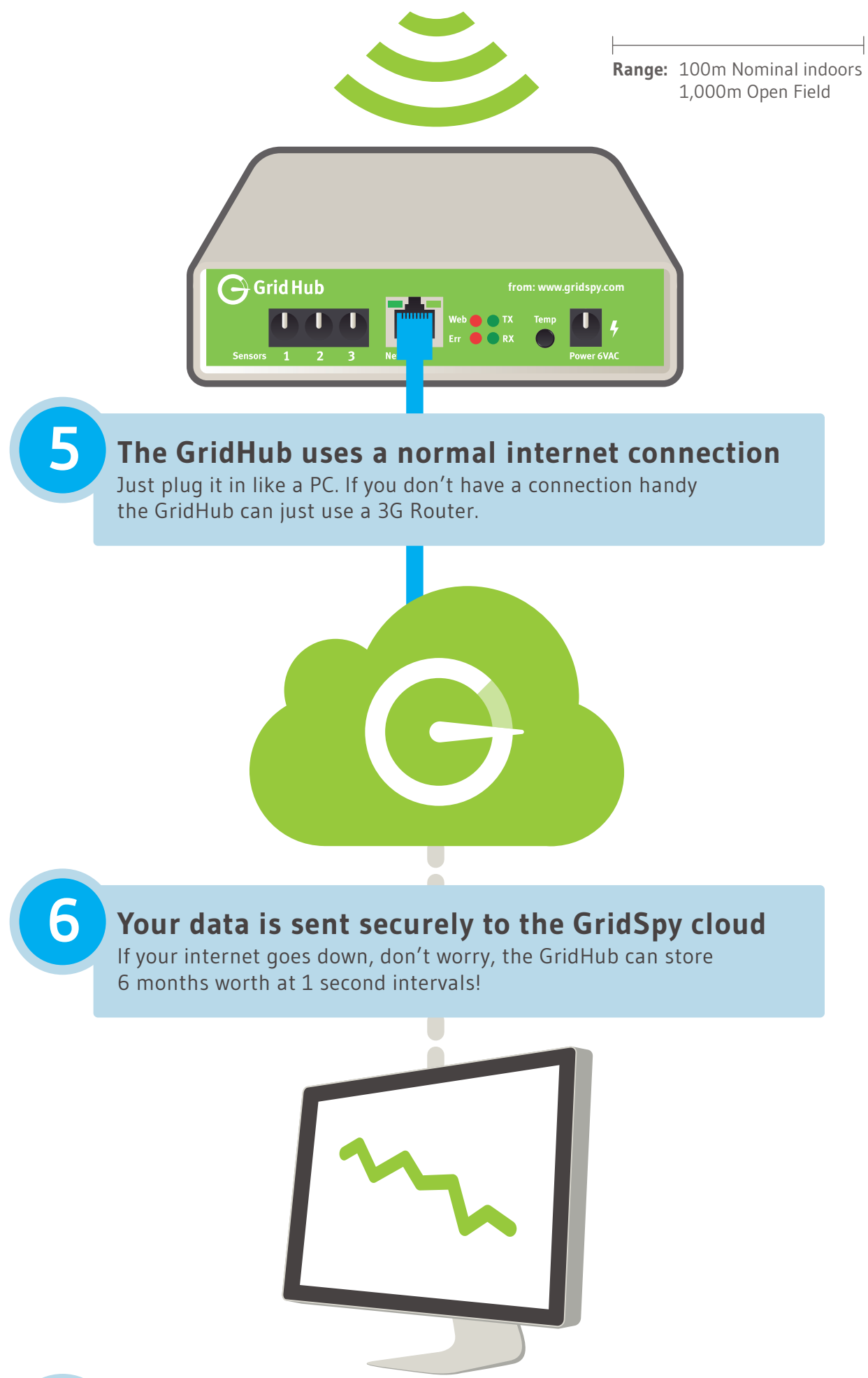

## **7 Login to the GridSpy cloud dash & voila!**

Simply login using your favorite modern web browser. View unlimited data at 1 minute resolution and enjoy 1 second updates as you watch.